# NAG Library Function Document

# nag\_dtfttr (f01vgc)

## <span id="page-0-0"></span>1 Purpose

nag\_dtfttr (f01vgc) unpacks a real triangular matrix, stored in a Rectangular Full Packed (RFP) format array, to a full format array.

## 2 Specification

```
#include <nag.h>
#include <nagf01.h>
void nag_dtfttr (Nag_OrderType order, Nag_RFP_Store transr,
     Nag_UploType uplo, Integer n, const double ar[], double a[],
     Integer pda, NagError *fail)
```
## 3 Description

nag dtfttr (f01vgc) unpacks a real n by n triangular matrix A, stored in RFP format to conventional storage in a full format array. This function is intended for possible use in conjunction with functions from Chapters f06, f07 and f16 where some functions that use triangular matrices store them in RFP format. The RFP storage format is described in Section 3.3.3 in the f07 Chapter Introduction.

## 4 References

Gustavson F G, Wasniewski J, Dongarra J J and Langou J (2010) Rectangular full packed format for Cholesky's algorithm: factorization, solution, and inversion ACM Trans. Math. Software 37, 2

#### 5 Arguments

1: **order** – Nag\_OrderType *Input* 

On entry: the order argument specifies the two-dimensional storage scheme being used, i.e., rowmajor ordering or column-major ordering. C language defined storage is specified by  $order = Nag_RowMajor.$  See Section 2.3.1.3 in How to Use the NAG Library and its Documentation for a more detailed explanation of the use of this argument.

*Constraint*:  $order = \text{Na} \cdot \text{Row} \cdot \text{Na}$  or Nag ColMajor.

2: **transr** – Nag\_RFP\_Store Input

On entry: specifies whether the normal RFP representation of  $A$  or its transpose is stored.

 $transr = Na<sub>2</sub>$  RFP\_Normal The RFP representation of the matrix A is stored.

 $transr = Nag_RFP_T$ 

The transpose of the RFP representation of the matrix A is stored.

*Constraint*: **transr** = Nag RFP Normal or Nag RFP Trans.

3: uplo – Nag UploType Input is a set of the set of the Input is a set of the Input in the Input is a set of the Input in the Input is a set of the Input in the Input is a set of the Input is a set of the Input is a set of

On entry: specifies whether A is upper or lower triangular.

 $uplo = Nag$  Upper A is upper triangular.

<span id="page-1-0"></span> $uplo = Naq$  $uplo = Naq$  Lower A is lower triangular.

Constraint:  $uplo = Nag\_Upper$  $uplo = Nag\_Upper$  or Nag\_Lower.

#### 4:  $\mathbf{n}$  – Integer Input

On entry: n, the order of the matrix A.

Constraint:  $\mathbf{n} \geq 0$ .

5:  $\mathbf{ar}[\mathbf{n} \times (\mathbf{n} + \mathbf{1})/2]$  – const double Input

On entry: the upper or lower n by n triangular matrix A (as specified by [uplo](#page-0-0)) in either normal or transposed RFP format (as specified by [transr](#page-0-0)). The storage format is described in Section 3.3.3 in the f07 Chapter Introduction.

6:  $\mathbf{a}[dim]$  – double  $Output$ 

Note: the dimension, dim, of the array a must be at least pda  $\times$  n.

On exit: the triangular matrix A.

If [order](#page-0-0) = Nag\_ColMajor,  $A_{ij}$  is stored in  $\mathbf{a}[(j-1) \times \mathbf{p} \mathbf{d} \mathbf{a} + i - 1]$ .

If [order](#page-0-0) = Nag\_RowMajor,  $A_{ij}$  is stored in  $\mathbf{a}[(i-1) \times \mathbf{p} \mathbf{d} \mathbf{a} + j - 1]$ .

If  $uplo = Nag \nLipper$  $uplo = Nag \nLipper$ , A is upper triangular and the elements of the array below the diagonal are not set.

If  $uplo = Nag_Lower$  $uplo = Nag_Lower$ , A is lower triangular and the elements of the array above the diagonal are not set.

#### 7: pda – Integer Input

On entry: the stride separating row or column elements (depending on the value of **[order](#page-0-0)**) of the matrix  $A$  in the array  $a$ .

*Constraint*: **pda**  $\geq$  max $(1, \mathbf{n})$ .

#### 8: **fail** – NagError \* Input/Output

The NAG error argument (see Section 2.7 in How to Use the NAG Library and its Documentation).

# 6 Error Indicators and Warnings

#### NE\_ALLOC\_FAIL

Dynamic memory allocation failed. See Section 3.2.1.2 in How to Use the NAG Library and its Documentation for further information.

#### NE\_BAD\_PARAM

On entry, argument  $\langle value \rangle$  had an illegal value.

#### NE\_INT

On entry,  $\mathbf{n} = \langle value \rangle$ . Constraint:  $\mathbf{n} \geq 0$ .

#### NE\_INT\_2

On entry,  $\mathbf{p} \mathbf{d} \mathbf{a} = \langle value \rangle$  and  $\mathbf{n} = \langle value \rangle$ . Constraint:  $pda \ge max(1, n)$ .

An internal error has occurred in this function. Check the function call and any array sizes. If the call is correct then please contact NAG for assistance.

An unexpected error has been triggered by this function. Please contact NAG. See Section 3.6.6 in How to Use the NAG Library and its Documentation for further information.

#### NE\_NO\_LICENCE

Your licence key may have expired or may not have been installed correctly. See Section 3.6.5 in How to Use the NAG Library and its Documentation for further information.

## 7 Accuracy

Not applicable.

## 8 Parallelism and Performance

nag\_dtfttr (f01vgc) is not threaded in any implementation.

#### 9 Further Comments

None.

## 10 Example

This example reads in a triangular matrix in RFP format and unpacks it to full format.

#### 10.1 Program Text

```
/* nag_dtfttr (f01vgc) Example Program.
 *
 * NAGPRODCODE Version.
 *
 * Copyright 2016 Numerical Algorithms Group.
 *
* Mark 26, 2016.
*/
#include <stdio.h>
#include <nag.h>
#include <nag_stdlib.h>
#include <nagf01.h>
#include <nagx04.h>
int main(void)
{
  /* Scalars */
 Integer exit_status = 0, indent = 0, ncols = 80;
 Integer i, j, k, lar1, lar2, lenar, pda, pdar, q, n;
  /* Arrays */
 double a = 0, a = 0;
 char nag_enum_transr[40], nag_enum_uplo[40], form[] = "%5.2f";
  /* Nag Types */
 Nag_MatrixType matrix;
 Nag_OrderType order;
 Nag_RFP_Store transr;
 Nag_UploType uplo;
 NagError fail;
#ifdef NAG_COLUMN_MAJOR
 order = Nag_ColMajor;
#define AR(I,J) ar[J*pdar + I]
#else
```

```
order = Nag_RowMajor;
#define AR(I,J) ar[I*pdar + J]
#endif
 INIT_FAIL(fail);
 printf("nag_dtfttr (f01vgc) Example Program Results\n\n");
  /* Skip heading in data file */
#ifdef _WIN32
 scanf s("*[^{\wedge}n] ");
 \text{scanf}_s("%" NAG_IFMT "%*[^\n] ", &n);
 scanf_s("%39s ", nag_enum_transr, (unsigned)_countof(nag_enum_transr));
 scanf_s("839s * \lceil \cdot \rceil ", nag_enum_uplo,
          (unsigned)_countof(nag_enum_uplo));
#else
 scanf("%*[\hat{\ } \ranglen] ");
 scanf("%" NAG_IFMT "%*[^\n] ", &n);
 scanf("%39s ", nag_enum_transr);
 scanf("%39s \sqrt[3]{n}", nag_enum_uplo);
#endif
 pda = n;
 lenar = (n * (n + 1)) / 2;if (!(a = NAG_ALLOC(pda * n, double)) || (ar = NAG_ALLOC(lenar, double))){
    printf("Allocation failure\n");
    exit_status = -1;
   goto END;
  }
 transr = (Nag_RFP_Store) nag_enum_name_to_value(nag_enum_transr);
 uplo = (Nag_UploType) nag_enum_name_to_value(nag_enum_uplo);
  /* Read an RFP matrix into array ar. */
 k = n / 2;q = n - k;if (transr == Naq_RFP_Normal) {
   larr1 = 2 * k + 1;lar2 = q;
 }
 else {
    lar1 = q;
   lar2 = 2 * k + 1;
  }
  if (order == Nag_RowMajor) {
   pdar = lar2;
  }
 else {
   p<sup>d</sup>ar = lar1;}
  /* Read an RFP matrix into array AR. */
 for (i = 0; i < 1ar1; i++)#ifdef _WIN32
    for (j = 0; j < lar2; j++)
      \text{scanf\_s("81f", \&AR(i, j));#else
    for (j = 0; j < 1ar2; j++)\text{scanf}("k] ", \text{CAR}(i, j);
#endif
 }
 /* Print the Rectangular Full Packed array
   * showing how the elements are arranged using
   * nag_gen_real_mat_print_comp (x04cbc).
   * Print real general matrix (comprehensive).
   */
 fflush(stdout);
 nag_gen_real_mat_print_comp(order, Nag_GeneralMatrix, Nag_NonUnitDiag, lar1,
                               lar2, ar, pdar, form,
                               "RFP Packed Array AR (graphical representation):",
                               Nag_IntegerLabels, NULL, Nag_IntegerLabels,
                               NULL, ncols, indent, NULL, &fail);
 if (fail.code != NE_NOERROR) {
```

```
printf("Error from nag_gen_real_mat_print_comp (x04cbc).\n%s\n",
           fail.message);
    exit_status = 1;
  }
  printf("n");
  /* Copy real triangular matrix from Rectangular Full Packed format, ar,
  * to full format a using nag dtfttr (f01vgc).
   */
  nag_dtfttr(order, transr, uplo, n, ar, a, pda, &fail);
  if (fail.code != NE_NOERROR) {
   printf("Error from nag_dtfttr (f01vgc).\n%s\n", fail.message);
    ext{exists} = 1;goto END;
  }
  /* Print the unpacked array. */
  matrix = (uplo == Nag_Jpper ? Nag_JpperMatrix : Nag_LowerMatrix);/* nag_gen_real_mat_print_comp (x04cbc).
  * Print real general matrix (comprehensive).
  */
  fflush(stdout);
  nag_gen_real_mat_print_comp(order, matrix, Nag_NonUnitDiag, n, n, a, pda,
                              form, "Unpacked Matrix A:", Nag_IntegerLabels,
                              NULL, Nag_IntegerLabels, NULL, ncols, indent,
                              NULL, &fail);
  if (fail.code != NE_NOERROR) {
    printf("Error from nag_gen_real_mat_print_comp (x04cbc).\n%s\n",
           fail.message);
    exit_status = 1;
  }
END:
 NAG_FREE(a);
 NAG_FREE(ar);
 return exit_status;
```
#### 10.2 Program Data

}

nag\_dtfttr (f01vgc) Example Program Data 4 :n Nag\_RFP\_Normal Nag\_Upper 1.30 1.40 2.30 2.40 3.30 3.40 1.10 4.40 1.20 2.20 : RFP Matrix ar[]

#### 10.3 Program Results

nag\_dtfttr (f01vgc) Example Program Results

RFP Packed Array AR (graphical representation): 1 2 1 1.30 1.40 2 2.30 2.40 3 3.30 3.40 4 1.10 4.40 5 1.20 2.20 Unpacked Matrix A:

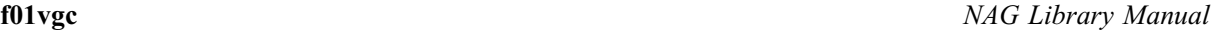

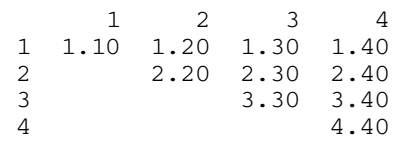